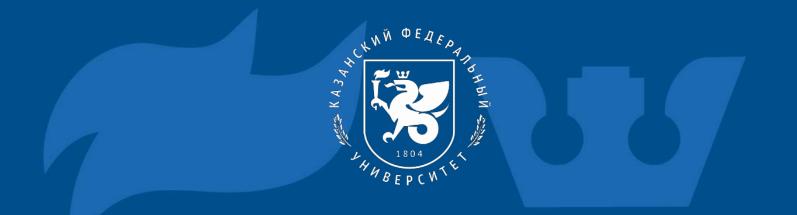

#### Web page: HTML/CSS

How to create web page through HTML & CSS functions

Jessica Keilla Samussone Chiponde

Scientific advisor: Ph.D. associated professor Fakhertdinova D.I.

# Web page development with: HTML & CSS

PORTFOLIO

### What is a website

Website is a combination between the words web (network) and site (place), that is, a website is a place on the network. It is the word used to define the place where one or more pages are available to be accessed through the internet.

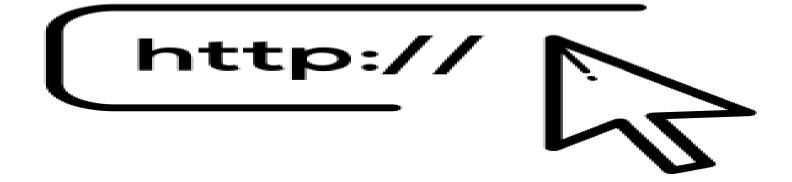

### Importance of the Website

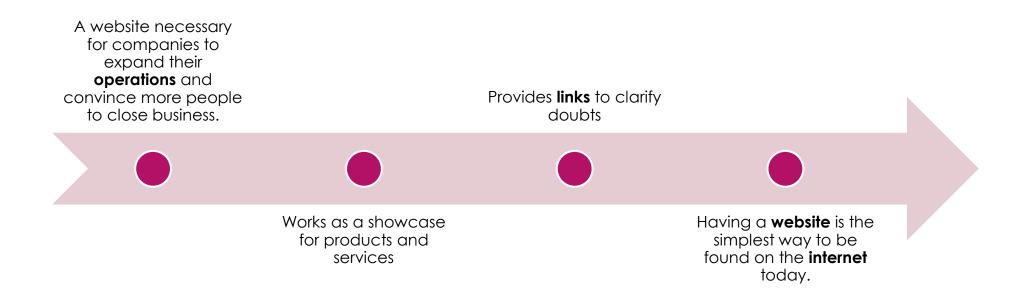

### HTML & CSS

#### ► HTML

Hypertext Markup Language — HTML is the foundational component of the web. This means that it allows the construction of websites and the insertion of new content, such as images and videos, HTML through hypertexts.

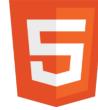

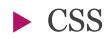

 CSS- is a style sheet language, also known as cascading style sheets. It is used for visual customization of a website. That is, they serve to optimize the content of the pages and allow a more user-friendly presentation.

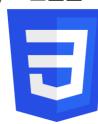

### Difference between HTML & CSS

#### HTML

 Used to build the structure of the web page

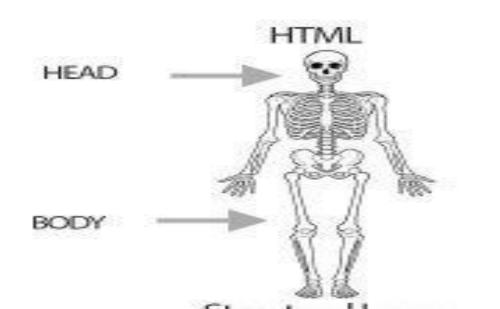

#### CSS

- used to define colors, fonts, sizes, positioning and any other aesthetic value for page elements.
- HTML with CSS

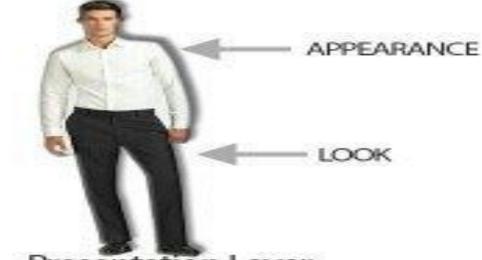

### Portfolio

-Portfolio is a list of works by a professional, company or student, in the case of educational environments.

-A portfolio is a very important tool to promote any career.

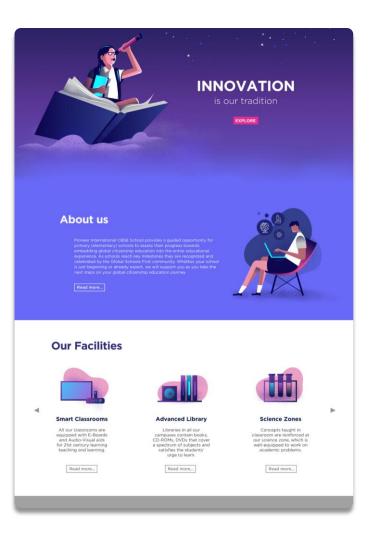

### Portfolio

#### This is my web page

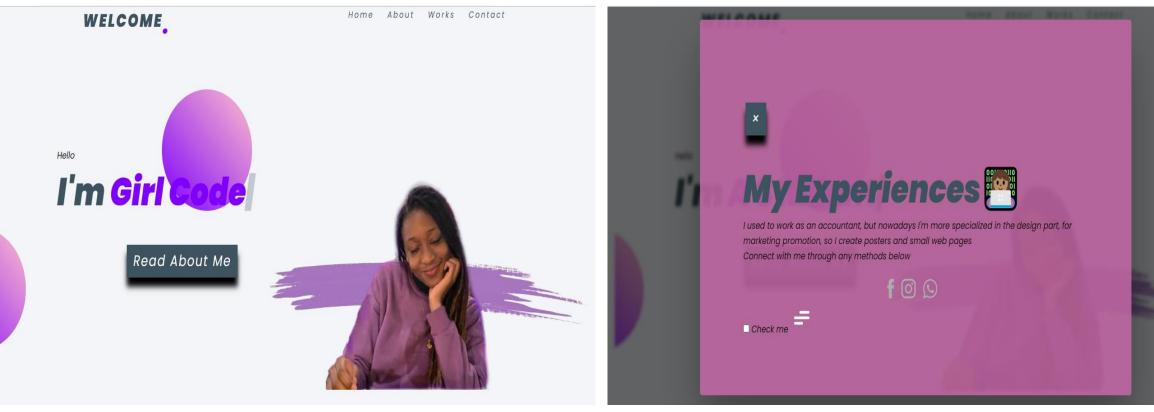

## Coclusion

A portfolio is concrete proof of a professional's ability, or a student in which he explains his skills.

To create a portfolio gallery, we will only need HTML and CSS. We can also use JavaScript and much more....

Therefore, divide the entire article into two different sections in

-1st section, we will create the structure of the portfolio gallery (HTML)

-in the second section, we will make the gallery look attractive(CSS).

And that's how I created my work, I made the structure of the Website, the letters, images, icons and more through HTML

And in the second part I made the structure of the website look nice through CSS.

So in my opinion CSS and HTML should always go together, because one complements the other for the design of a great website